# 如何正确运用方差分析——交叉设计 定量资料一元方差分析

胡纯严1,胡良平1,2\* (1. 军事科学院研究生院,北京 100850; 2. 世界中医药学会联合会临床科研统计学专业委员会,北京 100029 \* 通信作者:胡良平,E-mail:lphu927@163. com)

【摘要】 本文目的是介绍交叉设计定量资料一元方差分析的计算公式和SAS实现。在计算中,涉及三个检验统计量,即  $F_{\mu\pi\pi}$ ,  $F_{\kappa\beta}$ 和 $F_{\gamma\kappa}$ , 它们分别用于评价处理因素、阶段因素和个体因素对定量结果变量的影响是否有统计学意义。一般来说,假 定交叉设计中的三个因素之间不存在交互作用或交互作用可以忽略不计,故不需要评价交互作用项是否有统计学意义。本文 借助SAS软件,分别对2×2交叉设计、3×3交叉设计和三阶段交叉设计的三个实例进行交叉设计定量资料一元方差分析,并给 出计算结果,作出统计结论和专业结论。

【关键词】 方差分析;*F*检验;定量资料;设计类型;交叉设计;交互作用 中图分类号:R195. 1 文献标识码:A doi:10. 11886/scjsws20220310003

# How to use analysis of variance correctly——an analysis of variance for the univariate quantitative data collected from the crossover design

*Hu Chunyan*<sup>1</sup> ,*Hu Liangping*1,2*\**

(1*. Graduate School*,*Academy of Military Sciences PLA China*,*Beijing* 100850,*China*;

2*. Specialty Committee of Clinical Scientific Research Statistics of World Federation of Chinese Medicine Societies*,*Beijing*

100029,*China*

\* *Corresponding author*: *Hu Liangping*,*E-mail*:*lphu*927*@*163*. com*)

【Abstract】 The purpose of the paper was to introduce the calculation formulas and the SAS implementation of the analysis of variance for the quantitative data of the crossover design. In the calculation, three test statistics were involved, namely  $F_{\text{transnet}}$ ,  $F_{\text{transnet}}$ and *F*<sub>individual</sub>. They were three test statistics used to evaluate the statistical significance of the effect of the treatment factor, the stage factor, and the individual factor on the quantitative outcome variable, respectively. In general, it was assumed that there was no or negligible interaction among the three factors in a crossover design, so there was no need to evaluate whether the interaction term was statistically significant. With the help of SAS software, this paper conducted the univariate analysis of variance for the quantitative data of crossover designs for three examples of  $2\times2$  crossover design,  $3\times3$  crossover design and three-stage crossover design, and presented the calculation results and drew the statistical and professional conclusions.

**[Keywords]** Analysis of variance; F test; Quantitative data; Design type; Crossover design; Interaction

交叉设计是考察一个试验因素和两个区组因 素(即重要非试验因素)对定量观测结果影响的一 个试验设计方法。本文将介绍该设计类型的要点、 定量资料一元方差分析的计算公式,并基于 SAS软 件实现交叉设计定量资料一元方差分析。

## 1 交叉设计的要点

#### 1. 1 概述

当试验中涉及一个试验因素,还涉及两个区组 因素(其中一个为时期因素,另一个为个体因素) 时,若它们之间的交互作用不存在或可以忽略不 计,一种节省样本含量的设计方法为交叉设计。根 据试验因素的水平数和时期因素的水平数,可将交 叉设计分为三种类型,即2×2交叉设计(或二阶段交 叉设计)、3×3交叉设计和三阶段交叉设计<sup>[1]</sup>。

若每个区组中只有一个受试对象(观察单位), 则称为"单个体型交叉设计";否则,就称为"多个体 型(不能节省样本含量)交叉设计"[2] 。

#### 1. 2 2×2交叉设计

【例 1】在针麻研究中,为比较 A、B 两种参数电 针刺激后痛阈值上升情况,以条件近似的16只大白 鼠进行交叉试验。先将每两只条件相同的大白鼠 配成一对,共 8 对。用随机方法决定每对中一只大 白鼠接受刺激的顺序,另一只大白鼠接受刺激的顺 序相反。试验结果如表1所示[3]。

表1 给大白鼠两种不同参数电针刺激后痛阈值上升数(mA)

| 大白鼠           | 两种参数与痛阈值上升数    |          |          |                |          |          |
|---------------|----------------|----------|----------|----------------|----------|----------|
| 编号            | $\mathbf{I}$ : | 参数       | Y值       | $\mathbb{I}$ : | 参数       | Y值       |
|               |                | A        | 2.5      |                | В        | 2.0      |
| $\mathcal{D}$ |                | В        | 2.2      |                | A        | 2.9      |
| $\cdots$      |                | $\cdots$ | $\cdots$ |                | $\cdots$ | $\cdots$ |
| 16            |                | В        | 1.9      |                | A        | 2.0      |

注: Ⅰ 和Ⅱ为时间因素的两个水平,分别代表第 1 阶段和第 2 阶段; Y为痛阈值上升数

#### 1. 3 3×3交叉设计

【例2】假定为了研究A、B、C三种药物对高血压 的治疗效果,希望考察三种药先后用于同一位患者 的疗效,于是进行了如下试验研究。从高血压患者 中随机选取 12 名,随机均分成 6 组,每组患者接受 药 物 的 顺 序 依 次 为 ABC、ACB、BAC、BCA、CAB、 CBA,观 测 每 次 服 药 后 的 血 压 值 。 设 计 与 资 料 见表 $2^{\left[1\right]}$ 。

表2 A、B、C三种药物用于每一位高血压患者的 疗效观测结果(kPa)

| 患者编号 组 | 别 | 药物与血压值 |                  |                  |                  |
|--------|---|--------|------------------|------------------|------------------|
|        |   | 时期:    | $\mathbf{1}$     | $\overline{2}$   | 3                |
| 1      | 1 |        | A 174            | <b>B</b> 146     | C <sub>164</sub> |
| 2      | 1 |        | A 145            | B 125            | C 130            |
| 3      | 2 |        | A 192            | C <sub>150</sub> | <b>B</b> 160     |
| 4      | 2 |        | A 194            | C <sub>208</sub> | <b>B</b> 160     |
| 5      | 3 |        | <b>B</b> 184     | A 192            | C <sub>176</sub> |
| 6      | 3 |        | <b>B</b> 140     | A 150            | C <sub>150</sub> |
| 7      | 4 |        | <b>B</b> 136     | C 132            | A 138            |
| 8      | 4 |        | B 145            | C <sub>154</sub> | A 166            |
| 9      | 5 |        | C <sub>206</sub> | A 220            | <b>B</b> 210     |
| 10     | 5 |        | C <sub>160</sub> | A 180            | B 145            |
| 11     | 6 |        | C <sub>190</sub> | B 145            | A 160            |
| 12     | 6 |        | C <sub>180</sub> | <b>B</b> 180     | A 208            |

#### 1. 4 三阶段交叉设计

【例 3】假定有 A、B 两种治疗高血压的药物,拟 通过小规模的预试验来进行探索性研究,以判断两 种药物的疗效之间的差别是否有统计学意义。研 究者给出了以下两种设计方案。

方案一:从高血压患者中随机选取 12 名,再用 随机的方法让其中6名患者在三个时期内按先A后 B再 A的顺序接受治疗,记为 ABA;另外 6名患者在 三个时期内按先 B 后 A 再 B 的顺序接受治疗,记为 BAB。观测的指标是血压下降值(kPa)。设计与资 料见表 $3^{\text{\tiny{[1]}}}$ 。

方案二:从高血压患者中随机选取 12 名,按病 情、性别、年龄等重要的非试验因素将 12 名患者配 成 6 对,每对中的两名患者在前述重要的非试验因 素方面非常接近。再采用随机的方法让每对中的 一名患者在三个时期内按先 A 后 B 再 A 的顺序接 受治疗,记为 ABA;另外一名患者在三个时期内按 先 B 后 A 再 B 的顺序接受治疗,记为 BAB。观测的 指标是血压下降值(kPa)。设计与资料见表 4<sup>[1]</sup>。

表3 方案一中高血压患者在三个时期 服用两种药的血压下降值(kPa)

| 患者编号           | 药物与血压下降值 |       |                |       |  |
|----------------|----------|-------|----------------|-------|--|
|                | 时期:      | 1     | $\mathfrak{2}$ | 3     |  |
| $\mathbf{1}$   |          | B 3.1 | A 2.8          | B 2.1 |  |
| $\overline{2}$ |          | B 1.3 | A 1.5          | B 2.3 |  |
| 3              |          | B 1.9 | A 3.6          | B 2.5 |  |
| $\overline{4}$ |          | B 1.1 | A 1.5          | B 2.4 |  |
| 5              |          | B 2.3 | A 1.9          | B 3.2 |  |
| 6              |          | B 3.5 | A 3.5          | B 2.4 |  |
| 7              |          | A 4.4 | B 3.7          | A 4.0 |  |
| 8              |          | A 3.2 | B 2.7          | A 3.7 |  |
| 9              |          | A 3.7 | B 1.6          | A 3.2 |  |
| 10             |          | A 4.1 | B 2.7          | A 2.9 |  |
| 11             |          | A 1.1 | B 1.7          | A 3.2 |  |
| 12             |          | A 2.4 | B 1.7          | A 3.2 |  |

注:该设计为"成组三阶段交叉设计"

表4 方案二中高血压患者在三个时期 服用两种药的血压下降值(kPa)

| 患者编号           | 药物与血压下降值 |       |       |         |  |  |
|----------------|----------|-------|-------|---------|--|--|
|                | 时期:      | 1     | 2     | 3       |  |  |
| 1              |          | B 3.1 | A 2.8 | B 2.1   |  |  |
| $\overline{2}$ |          | A 4.4 | B 3.7 | $A$ 4.0 |  |  |
| 3              |          | B 1.9 | A 3.6 | B 2.5   |  |  |
| $\overline{4}$ |          | A 3.2 | B 2.7 | A 3.7   |  |  |
| 5              |          | A 3.7 | B 1.6 | A 3.2   |  |  |
| 6              |          | B 1.9 | A 3.6 | B 2.5   |  |  |
| 7              |          | A 4.1 | B 2.7 | A 2.9   |  |  |
| 8              |          | B 1.1 | A 1.5 | B 2.4   |  |  |
| 9              |          | B 2.3 | A 1.9 | B 3.2   |  |  |
| 10             |          | A 1.1 | B 1.7 | A 3.2   |  |  |
| 11             |          | B 3.5 | A 3.5 | B 2.4   |  |  |
| 12             |          | A 2.4 | B 1.7 | A 3.2   |  |  |

注:该设计为"配对三阶段交叉设计"

## 2 交叉设计定量资料一元方差分析的公式

2×2交叉设计定量资料一元方差分析的计算公 式见表 $5^{[3\text{-}4]}$ 。

表5 2×2交叉设计定量资料一元方差分析表

| 变异来源 | 离均差平方                                 | 自由度    | 均方( <i>MS</i> )       | F                                                            |  |
|------|---------------------------------------|--------|-----------------------|--------------------------------------------------------------|--|
|      | 和 $(SS)$                              | (df)   |                       |                                                              |  |
| 处理   | $SS_{\frac{h}{2}}$                    |        | $SS_{\text{M-H}}/1$   | $\overline{MS}_{\# \#}/\overline{MS}_{\# \#}$                |  |
| 阶段   | $SS_{\,\text{ffr}}$                   |        | $SS_{\text{me}}/1$    | $MS_{\text{H\#B}}/MS_{\text{H\#B}}$                          |  |
| 个体   | $SS_{\wedge\uparrow\uparrow\uparrow}$ | $n-1$  | $SS_{\wedge k}/(n-1)$ | $MS_{\uparrow\frac{1}{\sqrt{k}}}$ /MS $_{\frac{11\%}{10\%}}$ |  |
| 误差   | $SS_{\sharp\sharp\#}$                 | $n-2$  | $SS_{\#} / (n-2)$     |                                                              |  |
| 总变异  | $SS_{\#}$                             | $2n-1$ |                       |                                                              |  |

注:"阶段"为"时期"或"时间"

## 表5中各统计量的计算公式如下:

$$
SS_{\frac{n}{k^2}} = \sum_{i=1}^2 \sum_{j=1}^n \sum_{k=1}^2 y_{ijk}^2 - \frac{y_{..}^2}{2n}
$$
 (1)

$$
SS_{\text{MH}} = \frac{1}{n} \sum_{i=1}^{2} y_{i.}^{2} - \frac{y_{...}^{2}}{2n}
$$
 (2)

$$
SS_{\uparrow\sharp} = \frac{1}{2} \sum_{j=1}^{n} y_{j}^{2} - \frac{y_{\cdots}^{2}}{2n}
$$
 (3)

$$
SS_{\text{BPE}} = \frac{1}{n} \sum_{k=1}^{2} y_{..k}^{2} - \frac{y_{..k}^{2}}{2n}
$$
 (4)

$$
SS_{\mathbb{R}\#} = SS_{\mathbb{A}} - SS_{\mathbb{A}\#} - SS_{\mathbb{A}\#} - SS_{\mathbb{B}\#}
$$
\n
$$
\mathbb{H} + \mathbf{y}_{\mathbb{A}} \mathbf{y}_{\mathbb{A}} \mathbf{y}_{\mathbb{A}} \mathbb{H} \mathbf{y}_{\mathbb{A}} \mathbb{H} \mathbb{H} \mathbb{H} \mathbb{H} \mathbb{H}.
$$
\n(5)

$$
y_{\dots} = \sum_{i=1}^{2} \sum_{j=1}^{n} \sum_{k=1}^{2} y_{ijk}
$$
 (6)

$$
y_{i..} = \sum_{j=1}^{n} y_{ij.}
$$
 (7)

$$
y_{j.} = \sum_{k=1}^{2} y_{jk}
$$
 (8)

$$
y_{.k} = \sum_{j=1}^{n} y_{.jk}
$$
 (9)

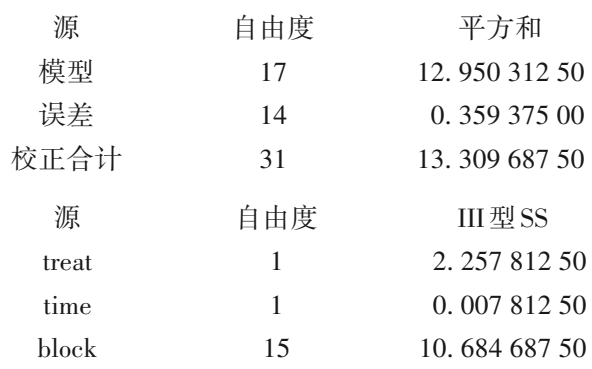

以上第一部分输出的是交叉方差分析模型的计 算结果,因 *F*=29. 68,*P*<0. 000 1,说明该模型具有统 计学意义。

以上第二部分输出的是交叉设计模型中的三

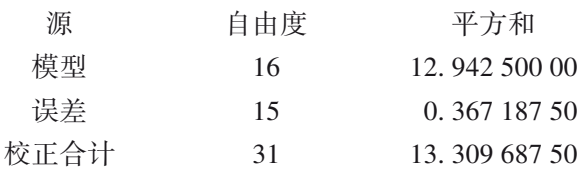

#### http://www.psychjm.net.cn 2022 年第 35 卷第 2期

# 3 交叉设计一元定量资料的实例与SAS实现

#### 3. 1 对例1的分析与解答

【分析与解答】设例 1 资料所需要的 SAS 程序 如下:

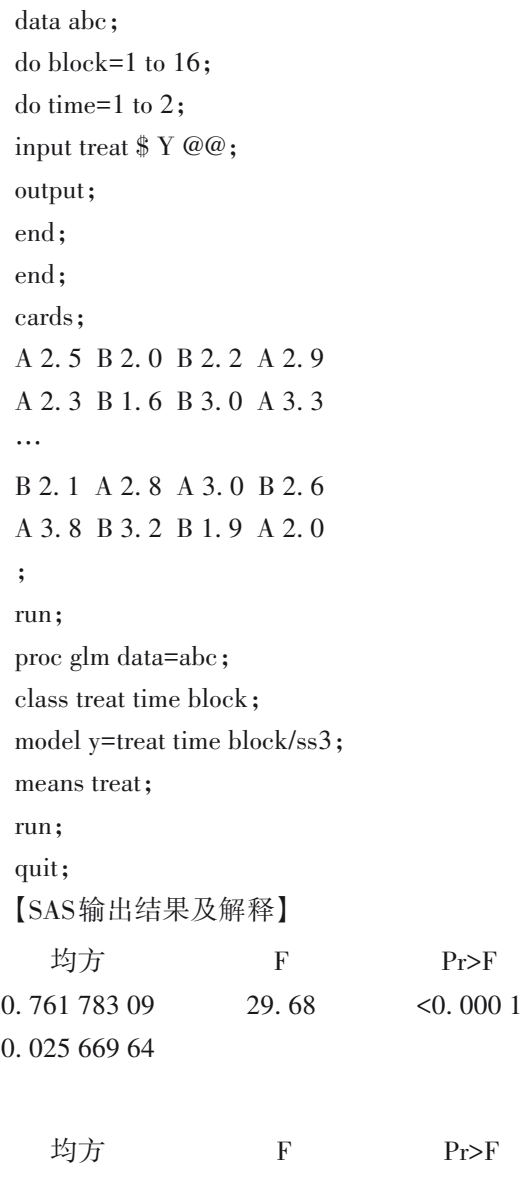

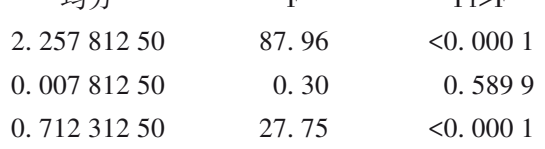

个因素的方差分析结果,除时间因素(time)外,另两 个因素都有统计学意义。可以在上面的过程步程 序中删除时间因素(time)后重新运行程序,得到如 下结果:

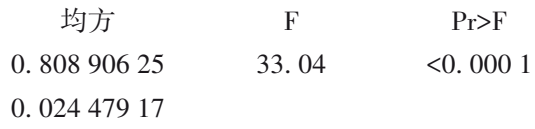

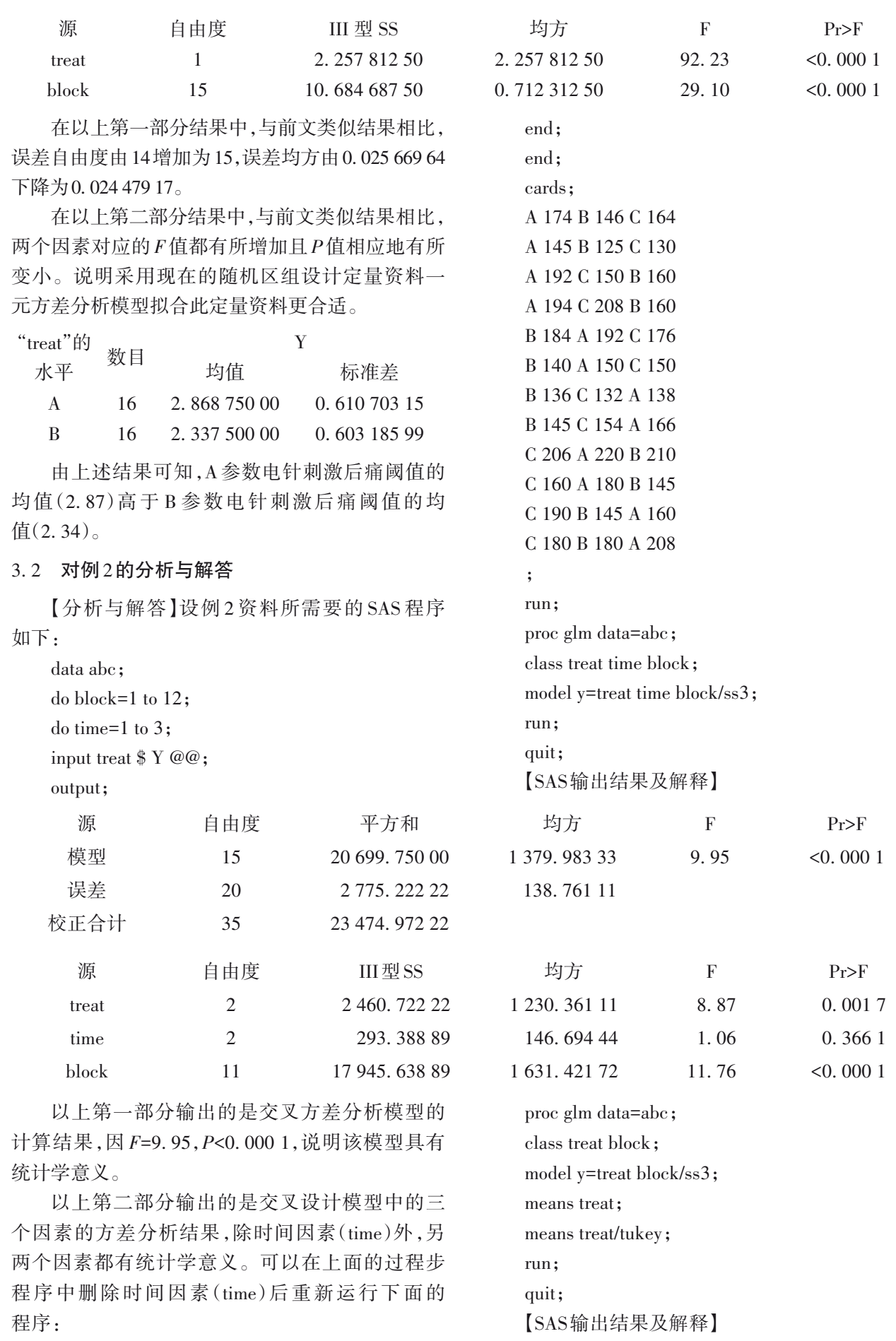

Pr>F <0. 000 1

Pr>F 0. 001 5 <0. 000 1

 $\boldsymbol{\mathrm{F}}$ 11. 25

F 8. 82 11. 70

do block=1 to 12; do time=1 to 3;

均方 1 569. 720 09 139. 482 32

均方 1 230. 361 11 1 631. 421 72

input treat \$ Y @@;

B 3. 1 A 2. 8 B 2. 1 A 4. 4 B 3. 7 A 4. 0 B 1. 9 A 3. 6 B 2. 5 A 3. 2 B 2. 7 A 3. 7 A 3. 7 B 1. 6 A 3. 2 B 1. 9 A 3. 6 B 2. 5 A 4. 1 B 2. 7 A 2. 9 B 1. 1 A 1. 5 B 2. 4 B 2. 3 A 1. 9 B 3. 2 A 1. 1 B 1. 7 A 3. 2 B 3. 5 A 3. 5 B 2. 4 A 2. 4 B 1. 7 A 3. 2

output; end; end; cards;

; run;

run; quit;

proc glm data=abc; class treat time block;

model y=treat time block/ss3;

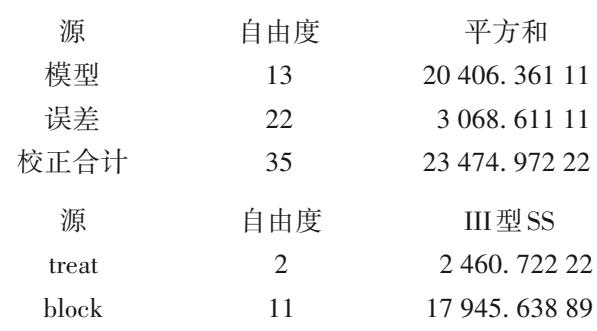

以上第一部分结果中,与前文类似结果相比, 误差自由度由20增加为22,误差均方由138. 761 11 上升为139. 482 32。

以上第二部分结果中,与前文类似结果相比, 两个因素对应的 *F* 值略微减少,*P* 值也变小。说明 采用现在的随机区组设计定量资料一元方差分析 模型拟合此定量资料更合适。

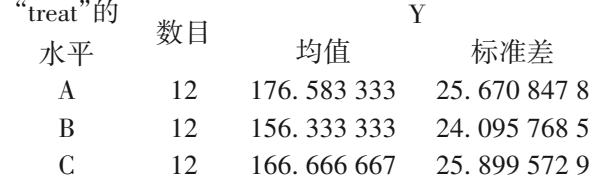

以上输出的结果是三种降压药对应的血压平 均值及标准差。

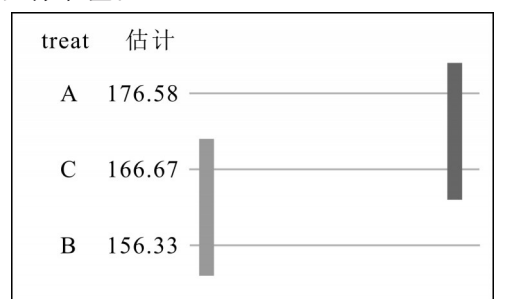

图1 采用TUKEY法对三种药物所对应的均值的两两比较结果

由图1可看出:A药与B药所对应的均值之间的 差别具有统计学意义,B药的疗效好于A药的疗效。

### 3. 3 对例3的分析与解答

【分析与解答】设例3资料所需SAS程序如下:

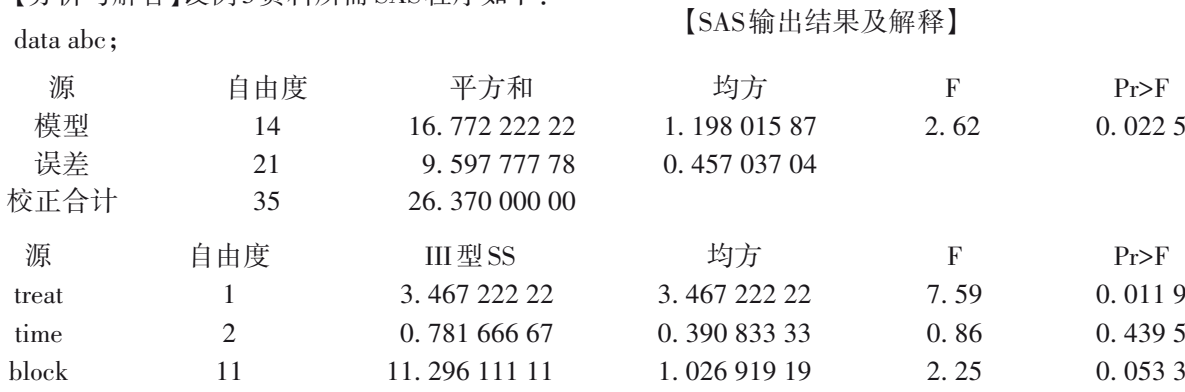

以上第一部分输出的是交叉方差分析模型的 计算结果,因 *F*=2. 62,*P*=0. 022 5,说明该模型有统 计学意义。

以上第二部分输出的是交叉设计模型中的三

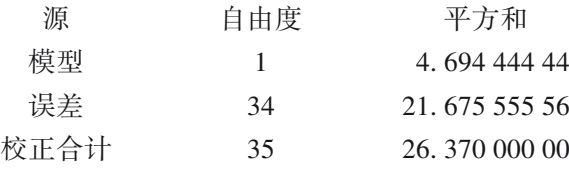

以上输出结果是单因素两水平设计定量资料一 元方差分析模型的计算结果,*F*=7. 36,*P*=0. 010 4,说 明此模型有统计学意义。此结果的第一行,与前面 关于模型的分析结果相同(因为模型中只有一个两 水平的试验因素)。

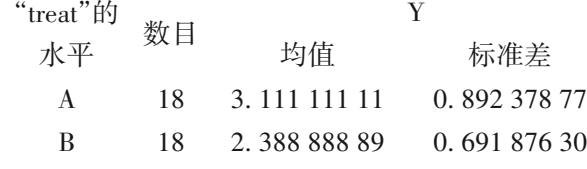

由 上 述 结 果 可 知 ,A 药 的 平 均 血 压 下 降 值 (3. 11)大于B药的平均血压下降值(2. 39)。

#### 4 讨论与小结

#### 4. 1 讨论

本文给出的 3 个实例都属于"单个体型区组因 素(即每个区组内只有一个受试对象)的交叉设 计",在时期因素的两个或多个水平下对每个区组 里的一个受试对象进行重复试验和测量,严格地 说,各区组上的多个测定结果之间存在一定程度的 相关性,故不符合方差分析关于定量资料应满足 "独立性"的要求;更为严重的是,在第1个时间点之 后的多次测定结果不可避免地要受到之前"处理" 的影响,特别是当试验因素类似"药物种类"或"药 物剂量"时,这种影响可能是持续的逐渐累积的过 程,这种现象被称为"携带效应"[5]。因此,单个体型 交叉设计定量资料一元方差分析结果的精确度不 够高。解决这个问题的措施有如下三个:其一,采 用多个体型区组因素的交叉设计,即每个区组里应 包含多个受试对象(其数目应等于时期因素的水平

个因素的方差分析结果,仅试验因素(treat)具有统 计学意义(*F*=7. 59,*P*=0. 011 9)。若按单因素两水 平(因为试验因素只有两个水平)设计定量资料一 元方差分析计算,则输出结果如下:

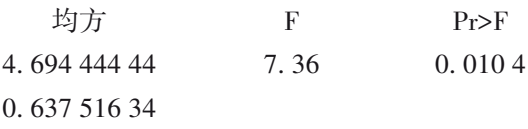

数);其二,可尝试采用混合效应模型处理定量资 料,通过寻找适合的方差和协方差结构的混合效应 模型[6-7] ,最大限度地提高结果的精确度;其三,可尝 试采用广义估计方程方法求解交叉设计定量资料 方差分析模型中的参数[8-9]。

#### 4. 2 小结

本文介绍了交叉设计的要点,介绍了交叉设计 定量资料一元方差分析的计算公式;借助 SAS软件 对三个实例(即三种不同类型)进行交叉设计定量 资料的一元方差分析。在讨论中,指出单个体型交 叉设计存在的不足之处,并提供了三个解决措施。

#### 参考文献

- [1] 胡良平 . 统计学三型理论在实验设计中的应用[M]. 北京:人 民军医出版社,2006:77-84.
- [2] 胡良平 . 科研设计与统计分析[M]. 北京:军事医学科学出版 社,2012:234-237.
- [3] 郭祖超 . 医用数理统计方法[M]. 3 版 . 北京:人民卫生出版 社,1988:778-781.
- [4] 杨树勤. 中国医学百科全书 医学统计学[M]. 上海:上海科学 技术出版社,1985:62-63.
- [5] Dean A, Voss D. Design and analysis of experiments[M]. 北京: 世界图书出版公司,2010:390.
- [6] SAS Institute Inc. SAS/STAT<sup>®</sup>15.1 user's guide[M]. Cary, NC: SAS Institute Inc,2018:3957-4142.
- [7] Littell RC, Milliken GA, Stroup WW, et al. SAS system for mixed models [M]. Cary, NC: SAS institute Inc, 1996: 87-134.
- [8] 胡良平,王琪 . 定性资料统计分析及应用[M]. 北京:电子工 业出版社,2016:178-204.
- [9] 周勇. 广义估计方程估计方法[M]. 北京:科学出版社,2013: 264-291.

(收稿日期:2022 - 03 - 10) (本文编辑:戴浩然)